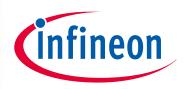

# Motor Control Application Kit

KITMOTORDC250W24VTOBO1

# 3-phase Motor Control Power Card

24V, 250W motor drive power card for XMC1000 and XMC4000

User Manual

### About this document

#### Scope and purpose

This document describes in technical details the implementation and use of a 3-phase motor drive power card. The card has been designed to operate in various configurations and coditions, such input voltages and control algorithms.

The hardware is compatible with XMC DriveCards and DAVE™ configurations.

Attention: This board is intended for evaluation purposes only and is not intended to be an end product.

The design of this board originates from the need of a simple and plug-and-play motor drive power card to be used for XMC evaluation purposes in motor drive applications.

The layout of the board has been studied to offer a good starting reference to designers.

#### Intended audience

Design engineers approaching a low-voltage motor drive system either in H-Bridge or in 3-Phase full bridge configuration.

# Table of Contents

| 2 | 1 | Introduction         | 2 |
|---|---|----------------------|---|
|   |   |                      |   |
| 3 | 2 | Block diagram        | 3 |
| 4 | 3 | Hardware description | 4 |

#### User Manual

#### Introduction

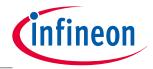

# 1 Introduction

- This document describes the features and hardware details of the "3-phase motor control Power Card" which is designed to work with Infineon's DriveCards. DriveCards are microcontroller boards with isolated debug
- 4 interface best suited for motor control applications. This power board works with DriveCards
- 5 KIT\_XMC1300\_DC\_V1 and KIT\_XMC4400\_DC\_V1.

6

- 7 The "3-phase motor control Power Card" is designed to work under several supply voltage levels which are
- 8 described in TABLEXX. A first buck converter produces the regulated 12V supply for the MOSFETs gate
- 9 driving and a second buck converter generates the regulated 5V supply for the microcontroller and the
- 10 analog signal conditioning.
- 11 The 3-phase bridge is composed by three Half-Bridges with SO8 gate driver IC and SSO8 power MOSFETs.
- Each leg provides a shunt resistor with amplifier for reconstruction of the phase current. A DC-link shunt is
- also provided. With the provided shunts configuration, the board provides flexibility to adopt many different
- 14 control algorithms.

#### Block diagram

1

3

4

8

1011

12 13

14

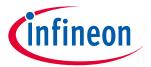

# 2 Block diagram

- 2 Figure 1 Shows a simplified block diagram of the hardware, which includes:
  - 3-phase motor drive bridge, equipped with 6x BSCo14No6N from OptiMOS™ 8oV family, 1.4mOhm (max) power MOSFETs in SSO8 package
- Half-Bridge gate driver IC 2EDLo5No6PF from EICEDriver™ COMPACT family in SO8 package with SOI technology
- SwitchedMode DC/DC buck converter IFX90121EL V50 for 5V supply
  - SwitchedMode DC/DC buck converter for 12V supply
- Shunts to sense leg currents and DC-link current, with OpAmps for conditioning to XMC
  - Resistor dividers to sense leg voltages and DC-link voltage, to XMC
  - Additional general purpose Green-LED (EN, Enable port), 5V Green-LED and 12V Green-LED
  - Additional general purpose trimmer to XMC

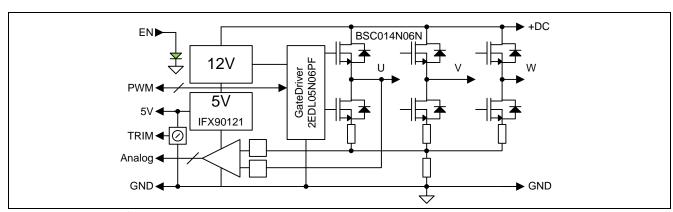

Figure 1 Simplified block diagram

1

2

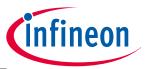

# 3 Hardware description

The following sections give a detailed description of the hardware and how it can be used.

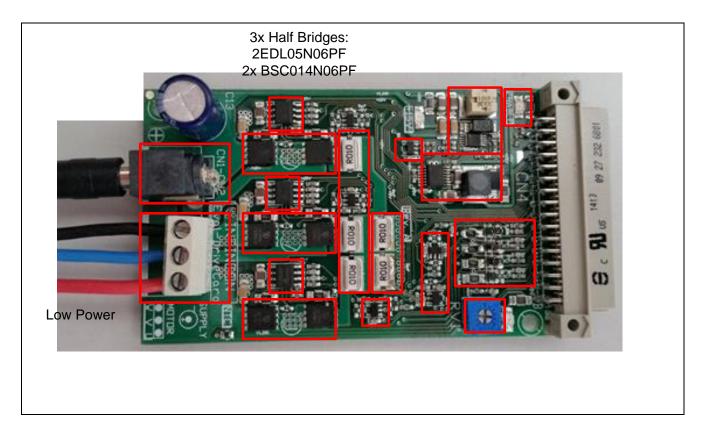

#### 5 Figure 2 Hardware TOP overview

### 6 Table 1 Ratings

| Description           | Max               | Тур | Notes  Hardware can run from 16V up to 42V operating                   |  |
|-----------------------|-------------------|-----|------------------------------------------------------------------------|--|
| DC link input voltage | 6oV absolute max  | 24V |                                                                        |  |
| Output Power          | TBD               |     | No heatsink, still air,<br>Ambient temperature,<br>Test conditions TBD |  |
| Power mosfet ratings  | 6oV BVDss abs max |     | BSCo14No6N<br>1.4mOhm Rdson Max                                        |  |
| SMPS IC rating        | 6oV BVDss abs max |     |                                                                        |  |
| ·                     |                   |     |                                                                        |  |

# 7 3.1.1 Signal connector

8 The signal connector pin-out is listed below in Table 2. See also Figure 3 for reference.

# User Manual

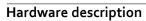

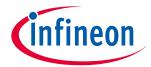

# 1 Table 2 Signal connector pin-out

| Row A       | Name          | Notes                    | Row B       | Name          | Notes                     |
|-------------|---------------|--------------------------|-------------|---------------|---------------------------|
| (inner row) |               |                          | (outer row) |               |                           |
| CN4-A16     | GND           | Ground                   | CN4-B16     | VDD_5V        | XMC supply                |
| CN4-A15     |               |                          | CN4-B15     |               |                           |
| CN4-A14     | RVAR          | Variable res             | CN4-B14     | TEMP          | Temperature sense         |
| CN4-A13     |               |                          | CN4-B13     | DC_LINK_DIV_X | Voltage sense<br>DC link  |
| CN4-A12     | I_U           | Current sense U          | CN4-B12     | BEMF_U        | Voltage sense phase U     |
| CN4-A11     | I_V           | Current sense V          | CN4-B11     | BEMF_V        | Voltage sense phase V     |
| CN4-A10     | I_W           | Current sense W          | CN4-B10     | BEMF_W        | Voltage sense phase W     |
| CN4-A9      | I_DC_LINK_AVG | Current sense<br>DC link | CN4-B9      | I_DC_LINK_0   |                           |
| CN4-A8      |               | NC                       | CN4-B8      | U_L           | Phase U low side command  |
| CN4-A7      |               | NC                       | CN4-B7      | U_H           | Phase U high side command |
| CN4-A6      |               | NC                       | CN4-B6      | V_L           | Phase V low side command  |
| CN4-A5      |               | NC                       | CN4-B5      | V_H           | Phase V high side command |
| CN4-A4      |               | NC                       | CN4-B4      | W_L           | Phase W low side command  |
| CN4-A3      |               | NC                       | CN4-B3      | W_H           | Phase W high side command |
| CN4-A2      |               | NC                       | CN4-B2      | /FO_0         | Fault / NC                |
| CN4-A1      |               | NC                       | CN4-B1      | /ENABLE_0     | Driver enable             |

1

### Hardware description

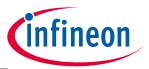

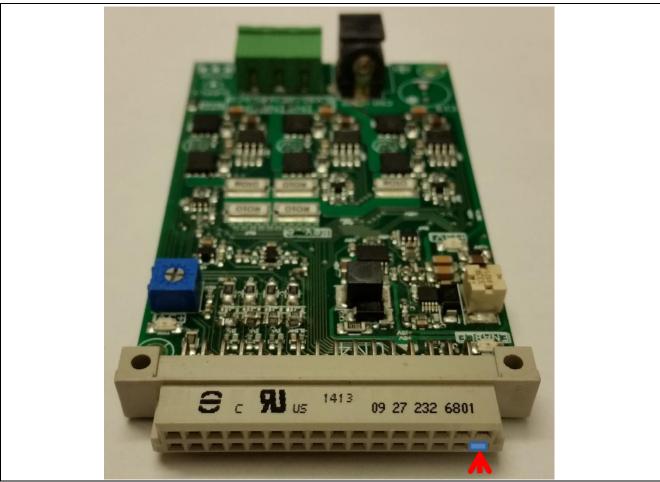

2 Figure 3 Signal DriveCard connector front view with pin-1/row A marked

# 3 3.1.2 Input Power and motor connectors

- 4 The board can be equipped with a standard low power RAPC 5A connector for demonstation purposes.
- 5 Pinout is providing also standard 2-pin 5mm spacing drills for higher power Voltage connection.

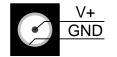

6 Figure 4 Jack Connector polarity

#### **User Manual**

1

#### Hardware description

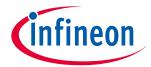

Input Power connector W – V - U

- 2 Figure 5 Power Drivecard connector view
- 3 Motor connections are available in the 3-pin power connector shown on the right side of Figure 5.
- 4 3.1.3 3-phase bridge
- 5 The 3-phase MOSFET bridge in Figure 6 shows MOSFETs, gate resistors and shunts.
- 6 The U<sub>3</sub> comparator for overcurrent DC-link protection is also shown, providing a active-low FO (Fault) sigal to
- 7 the microcontroller via XMC DriveCard signal connector.
- 8 Current trip is set by the resistor divider R20/R21 following Eq. 1.

$$V_{TH} = 2.5V \cdot \frac{R21}{R21 + R20} = 2.5V \cdot \frac{10K}{10K + 40K} = 0.5V$$

$$I_{TRIP} = \frac{V_{TH}}{R_{SHUNT}} = \frac{0.5V}{0.02 \ Ohm} = 25A$$

- 9 A single-pole filter (represented by R19, C27) is added to trim noise immunity.
- 10 Values are R19=1KOhm, C27=1nF.

### **User Manual**

1

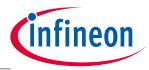

Hardware description

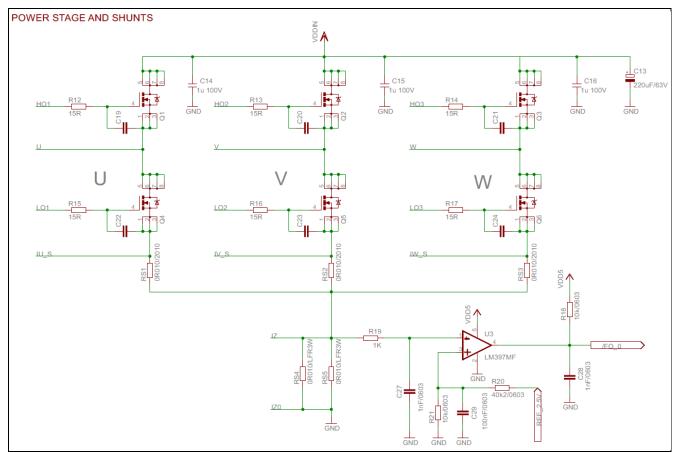

- 3-phase MOSFET bridge 2
- 3 Shunt voltages are fed into the DriveCard signal connector at I\_U, I\_V, I\_W, I\_DC\_LINK\_o pins as shown in
- 4 Table 2.
- Signal amplifiers are set as follows for emitter-shunt sensing (refer to Figure 7, I\_U, I\_V, I\_W signals): 5

$$Gain\_I\_U = \frac{I\_U}{Imotor} = 12 \cdot R_{s1} = \frac{[V]}{[A]}$$
 Eq. 2 
$$Offset\_I\_U = VREF\_2.5V = 2.5V$$

While for Bus-shunt sensing (refer to Figure 8, I\_DC\_LINK\_o signal): 6

$$Gain = \frac{I\_U}{Imotor} = 12 \cdot R_{s4} / / R_{s4} = \frac{[V]}{[A]}$$

$$Offset = VREF\_2.5V = 2.5V$$
Eq. 3

I\_DC\_LINL\_AVG, averaged version of the I\_DC\_LINK\_o, is available as well at connector.

#### **User Manual**

1

2

3

#### Hardware description

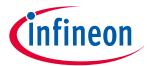

3 phase shunt current detection
Offset: 2.5V
Gain: 12

REF\_2.5V

V
ADB615AU
ADB615AU
ATPF
GND
C35
GND
C38
GND
C38
GND
C38
GND
C38
GND
C38
GND
C38
GND
C38
GND
C38
GND
C38
GND
C38
GND
C38
GND
C38
GND
C38
GND
C38
GND
C38
GND
C38
GND
C38
GND
C38
GND
C38
GND
C38
GND
C38
GND
C38
GND
C38
GND
C38
GND
C38
GND
C38
GND
C38
GND
C38
GND
C38
GND
C38
GND
C38
GND
C38
GND
C38
GND
C38
GND
C38
GND
C38
GND
C38
GND
C38
GND
C38
GND
C38
GND
C38
GND
C38
GND
C38
GND
C38
GND
C38
GND
C38
GND
C38
GND
C38
GND
C38
GND
C38
GND
C38
GND
C38
GND
C38
GND
C38
GND
C38
GND
C38
GND
C38
GND
C38
GND
C38
GND
C38
GND
C38
GND
C38
GND
C38
GND
C38
GND
C38
GND
C38
GND
C38
GND
C38
GND
C38
GND
C38
GND
C38
GND
C38
GND
C38
GND
C38
GND
C38
GND
C38
GND
C38
GND
C38
GND
C38
GND
C38
GND
C38
GND
C38
GND
C38
GND
C38
GND
C38
GND
C38
GND
C38
GND
C38
GND
C38
GND
C38
GND
C38
GND
C38
GND
C38
GND
C38
GND
C38
GND
C38
GND
C38
GND
C38
GND
C38
GND
C38
GND
C38
GND
C38
GND
C38
GND
C38
GND
C38
GND
C38
GND
C38
GND
C38
GND
C38
GND
C38
GND
C38
GND
C38
GND
C38
GND
C38
GND
C38
GND
C38
GND
C38
GND
C38
GND
C38
GND
C38
GND
C38
GND
C38
GND
C38
GND
C38
GND
C38
GND
C38
GND
C38
GND
C38
GND
C38
GND
C38
GND
C38
GND
C38
GND
C38
GND
C38
GND
C38
GND
C38
GND
C38
GND
C38
GND
C38
GND
C38
GND
C38
GND
C38
GND
C38
GND
C38
GND
C38
GND
C38
GND
C38
GND
C38
GND
C38
GND
C38
GND
C38
GND
C38
GND
C38
GND
C38
GND
C38
GND
C38
GND
C38
GND
C38
GND
C38
GND
C38
GND
C38
GND
C38
GND
C38
GND
C38
GND
C38
GND
C38
GND
C38
GND
C38
GND
C38
GND
C38
GND
C38
GND
C38
GND
C38
GND
C38
GND
C38
GND
C38
GND
C38
GND
C38
GND
C38
GND
C38
GND
C38
GND
C38
GND
C38
GND
C38
GND
C38
GND
C38
GND
C38
GND
C38
GND
C38
GND
C38
GND
C38
GND
C38
GND
C38
GND
C38
GND
C38
GND
C38
GND
C38
GND
C38
GND
C38
GND
C38
GND
C38
GND
C38
GND
C38
GND
C38
GND
C38
GND
C38
GND
C38
GND
C38
GND
C38
GND
C38
GND
C38
GND
C38
GND
C38
GND
C38
GND
C38
GND
C38
GND
C38
GND
C38
GND
C38
GND
C38
GND
C38
GND
C38
GND
C38
GND
C38
GND
C38
GND
C38
GND
C38
GND
C38
GND
C38
GND
C38
GND
C38
GND
C38
GND
C38
GND
C38
GND
C38
GND
C38
GND
C38
GND
C38
GND
C38
GND
C38
GND
C38
GND
C38
GND
C38
GND

Figure 7 Emitter-shunt current amplifier (U phase shown)

#### Figure 8 DC Bus current sensing

# 5 3.1.4 DC bus Voltage sensing

- 6 DCbus (DC\_LINK) voltage is available at DC\_LINK\_DIV\_X, CN4-B13 connector pin.
- 7 Voltage at pin is clamped to 5V1.
- 8 Resistor divider is set to:
- 9 R45=5.6k; R43=56k

DC\_LINK\_DIV\_X = 
$$DCbus \cdot \frac{R45}{R45 + R43}$$
 Eq. 4

@24V Bus voltage: DC\_LINK\_DIV\_X =  $24V \cdot \frac{5.6kOhm}{5.6kOhm + 56kOhm} = 2.18V$ 

@42V Bus voltage: DC\_LINK\_DIV\_X =  $42V \cdot \frac{5.6kOhm}{5.6kOhm + 56kOhm} = 3.81V$ 

#### **User Manual**

Hardware description

infineon

1 2

3

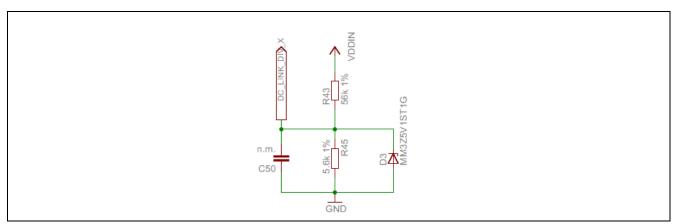

Figure 9 DC bus sensing divider

# 4 3.1.5 Phase voltage sensing

- 5 Phase voltage sensing is available at BEMF\_U, BEMF\_V, BEMF\_W pins of the signal connector as mentioned
- 6 in Table 2.

BEMF\_U = 
$$U \cdot \frac{R54}{R54 + R51}$$

- Phase voltage sensing is available for sensorless BLDC scalar control using 6-step modulation scheme as well as for various other scopes.
- 9 Pin voltage is clamped by a 5.1V Zener to protect the uC pin.
- Consider that the Zener diode might have considerable capacitive behavior and it might be needed to remove them from the board.

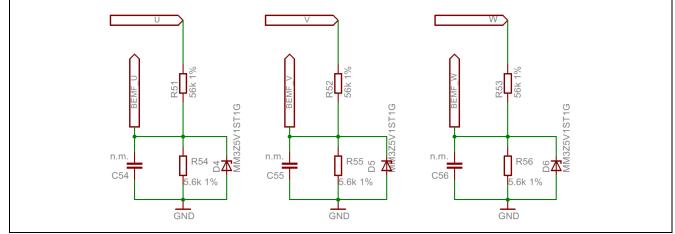

Figure 10 Phase voltage sensing divider

#### 3.1.6 DC/DC converters

- 15 The present board embeds two step-down converters.
- The first one brings BCbus voltage down to 12V and it is shown in Figure 11.
- 17 The second one brings the supply to the uC and analog circuits from 12V to 5V (Figure 12).

18

13

#### **User Manual**

# Hardware description

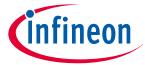

1

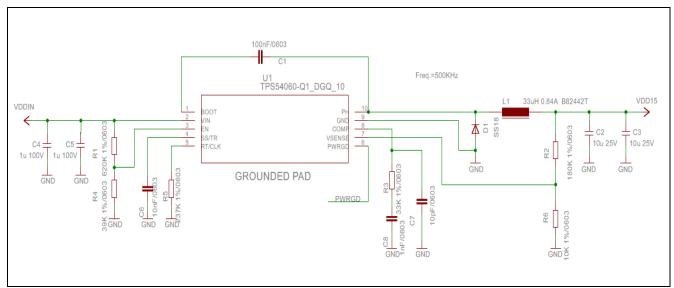

Figure 11 Step-down converter from DCbus to 12V

3

2

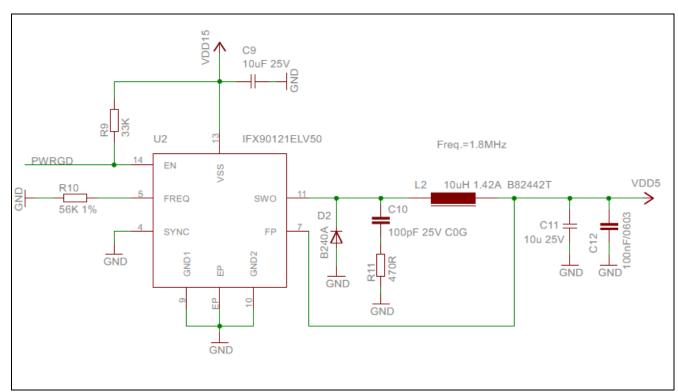

Figure 12 Step-down converter from 12V to 5V

## 3.1.7 Miscellaneous

Two GREEN ligh LEDs indicate presence of 12V and 5V supply. They both must be turned on when board is operative.

8

4

5

One LED connected to /ENABLE\_o pin of the signal connector is available as general purpose indicator for the uController. See Figure 13.

#### **User Manual**

1

2

6

8

Hardware description

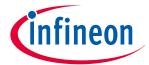

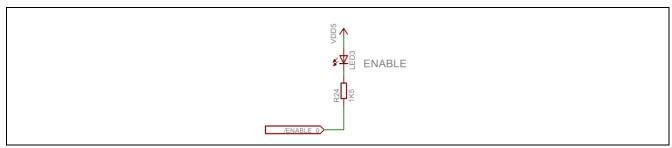

Figure 13 ENABLE general purpose LED

- 3 A general purpose MANUAL Trimmer is also available on the board, connected to RVAR (see Table 2).
  - RV1 is a 10KOhm trimmer, which ranges from oV to VREF=5V.

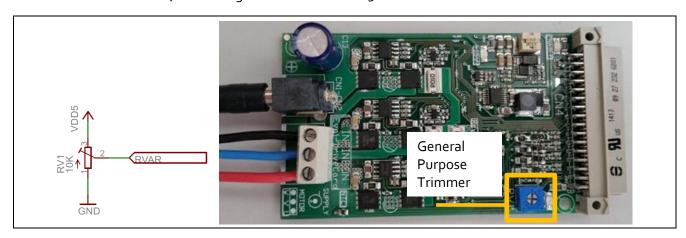

7 NTC thermistor is available as well, with the temperature dependence shown in Figure 14:

$$R = R_0 \cdot e^{B \cdot \left(\frac{1}{T} - \frac{1}{T_0}\right)} = \frac{R54}{R54 + R51}$$
 Eq. 6

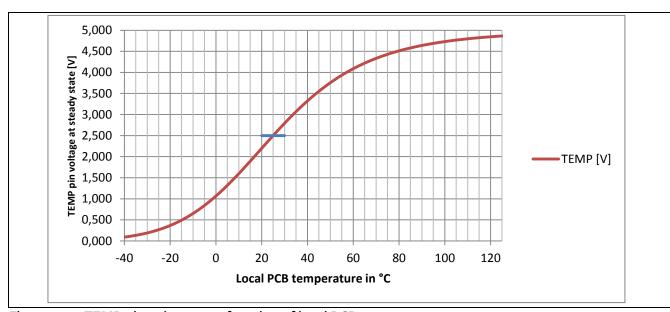

Figure 14 TEMP pin voltage as a function of local PCB temperature

#### **User Manual**

#### Hardware description

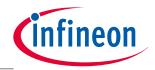

1 NTC thermistor is located as shown in Figure 15

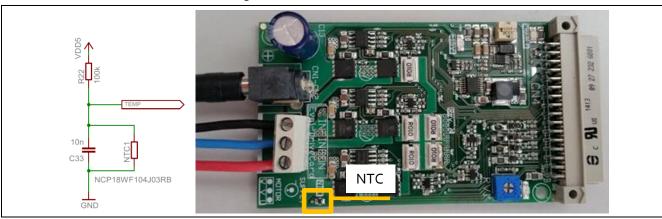

#### Figure 15 Position of the NTC thermistor

- 3 Therimistor capability to sense real mosfet temperature is very limited. It can be used just to have a superficial
- 4 indication of local PCB temperature.

# 5 3.1.8 PWM signals

- 6 This board uses as gate driver IC the Compact series EiceDriver™ 2EDLo5No6PF. For detailed specification,
- 7 please visit <a href="www.infineon.com/EiceDriver">www.infineon.com/EiceDriver</a> and look for Isolated Gate Driver ICs.
- 8 The main characteristics of the Gate Driver IC follow:
- 9 10

12

2

- Technology: Rugged SOI (Silicon on Isolator) technology, allows negative voltage spikes at VB pin
- Outoput: +360/-700mA gate drive output current capability
  - Protection: Interlocking function with minimum deadtime insertion (typ 75ns)
- UVLO: Mosfet tailored Under Voltage Lock Out (rising 9.1V, falling 8.3V typ), suitable for 12V driving
   voltage
  - Bootstrap: Low Ohminc Integrated bootstrap diode
- 16

15

17 In order to drive correctly the mosfet stage, please follow the suggested parameter choice:

#### 18 Table 3 Motor Control configuration

| Parameter                    | Value                | Units |
|------------------------------|----------------------|-------|
| Deadtime                     | >500                 | ns    |
| Switch delay time            | 400                  | ns    |
| Polarity                     | Active high all PWMs |       |
| Amplifier gain               | 12                   | V/V   |
| DCLink Voltage divider ratio | 0.909 or 9.09%       |       |
| Enable pin is DEACTIVATED    | Active high → Led ON |       |

19

2021

22

[1] A Reference. See the code examples at www.infineon.com

#### Trademarks of Infineon Technologies AG

AURIX™, C166™, CanPAK™, CIPOS™, CIPURSE™, CoolGaN™, CoolMOS™, CoolSET™, CoolSiC™, CORECONTROL™, CROSSAVE™, DAVE™, DI-POL™, DrBLADE™, EasyPIM™, EconoBRIDGE™, EconoDUAL™, EconoPACK™, EconoPIM™, EiceDRIVER™, eupec™, FCOS™, HITFET™, HybridPACK™, ISOFACE™, IsoPACK™, i-Wafer™, MIPAQ™, ModSTACK™, my-d™, NovalithIC™, OmniTune™, OPTIGA™, OptiMOS™, ORIGA™, POWERCODE™, PRIMARION™, PrimePACK™, PrimeSTACK™, PROFET™, PRO-SIL™, RASIC™, REAL3™, ReverSave™, SatRIC™, SIEGET™, SIPMOS™, SmartLEWIS™, SOLID FLASH™, SPOC™, TEMPFET™, thinQ!™, TRENCHSTOP™, TriCore™.

#### Other Trademarks

Other Trademarks

Advance Design System™ (ADS) of Agilent Technologies, AMBA™, ARM™, MULTI-ICE™, KEIL™, PRIMECELL™, REALVIEW™, THUMB™, µVision™ of ARM Limited, UK. ANSI™ of American National Standards Institute. AUTOSAR™ of AUTOSAR development partnership. Bluetooth™ of Bluetooth SIG Inc. CAT-iq™ of DECT Forum. COLOSSUS™, FirstGPS™ of Trimble Navigation Ltd. EMV™ of EMVCo, LLC (Visa Holdings Inc.). EPCOS™ of Epcos AG. FLEXGO™ of Microsoft Corporation. HYPERTERMINAL™ of Hilgraeve Incorporated. MCS™ of Intel Corp. IEC™ of Commission Electrotechnique Internationale. IrDA™ of Infrared Data Association Corporation. ISO™ of INTERNATIONAL ORGANIZATION FOR STANDARDIZATION. MATLAB™ of Mathworks, Inc. MAXIM™ of Maxim Integrated Products, Inc. MICROTEC™, NUCLEUS™ of Mentor Graphics Corporation. MIPI™ of MIPI Alliance, Inc. MIPS™ of MIPS Technologies, Inc., USA. muRata™ of MURATA MANUFACTURING CO., MICROWAVE OFFICE™ (MWO) of Applied Wave Research Inc., OmniVision™ of OmniVision Technologies, Inc. Openwave™ of Openwave Systems Inc. RED HAT™ of Red Hat, Inc. RFMD™ of RF Micro Devices, Inc. SIRIUS™ of Sirius Satellite Radio Inc. SOLARIS™ of Sun Microsystems, Inc. SPANSION™ of Spansion LLC Ltd. Symbian™ of Symbian Software Limited. TAIYO YUDEN™ of Taiyo Yuden Co. TEAKLITE™ of CEVA, Inc. TEKTRONIX™ of Tektronix Inc. TOKO™ of TOKO KABUSHIKI KAISHA TA. UNIX™ of X/Open Company Limited. VERILOG™, PALLADIUM™ of Cadence Design Systems, Inc. VLYNQ™ of Texas Instruments Incorporated. VXWORKS™, WIND RIVER™ of WIND RIVER SYSTEMS, INC. ZETEX™ of Diodes Zetex Limited.

Last Trademarks Update 2019-03-20

#### www.infineon.com

Ed ition <2019-03-20> Published by Infineon Technologies AG 81726 Munich, Germany

© 2019 Infineon Technologies AG. All Rights Reserved.

Do you have a guestion about any aspect of this document?

https://www.infineon.com/cms/e n/about-infineon/company/contac ts/

#### Legal Disclaimer

**INFORMATION GIVEN** APPLICATION NOTE (INCLUDING BUT NOT LIMITED TO CONTENTS OF REFERENCED WEBSITES) IS GIVEN AS A HINT FOR THE IMPLEMENTATION OF THE INFINEON OF THE INFINEON OF T TECHNOLOGIES COMPONENT
SHALL NOT BE REGARDE ONLY AND NOT REGARDED DESCRIPTION OR WARRANTY OF A CERTAIN THE INFINEON OF WARRANTY OF A CERTAIN FUNCTIONALITY, CONDITION OR QUALITY OF THE INFINEON TECHNOLOGIES COMPONENT. THE RECIPIENT OF THIS APPLICATION NOTE MUST VERIFY ANY FUNCTION DESCRIBED HEREIN IN THE REAL APPLICATION, INFINEON TECHNOLOGIES HEREBY DISCLAIMS ANY AND WARRANTIES AND LIABILITIES OF ANY KIND (INCLUDING WITHOUT LIMITATION WARRANTIES OF NON-INFRINGEMENT OF INTELLECTUAL PROPERTY RIGHTS OF ANY THIRD PARTY) WITH RESPECT TO ANY AND ALL INFORMATION GIVEN IN THIS APPLICATION

#### Information

For further information on technology, delivery terms and conditions and prices, please contact the nearest Infineon Technologies Office (www.infineon.com).

#### Warnings

Due to technical requirements, components may contain dangerous substances. For information on the types in question, please contact the nearest Infineon Technologies Office. Infineon Technologies components may be used in life-support devices or systems only with the express written approval of Infineon Technologies, if a failure of such components can reasonably be expected to cause the failure of that life-support device or system or to affect the safety or effectiveness of that device or system. Life support devices or systems are intended to be implanted in the human body or to support and/or maintain and sustain and/or protect human life. If they fail, it is reasonable to assume that the health of the user or other persons may be endangered.

# **X-ON Electronics**

Largest Supplier of Electrical and Electronic Components

Click to view similar products for Power Management IC Development Tools category:

Click to view products by Infineon manufacturer:

Other Similar products are found below:

EVALZ ADP130-1.8-EVALZ ADP1740-1.5-EVALZ ADP1870-0.3-EVALZ ADP1874-0.3-EVALZ ADP199CB-EVALZ ADP2102-1.25EVALZ ADP2102-1.875EVALZ ADP2102-1.8-EVALZ ADP2102-2-EVALZ ADP2102-3-EVALZ ADP2102-4-EVALZ AS3606-DB
BQ25010EVM BQ3055EVM ISLUSBI2CKIT1Z LM2734YEVAL LP38512TS-1.8EV EVAL-ADM1186-1MBZ EVAL-ADM1186-2MBZ
ADP122UJZ-REDYKIT ADP166Z-REDYKIT ADP170-1.8-EVALZ ADP2107-1.8-EVALZ ADP1853-EVALZ ADP1873-0.3-EVALZ
ADP198CP-EVALZ ADP2102-1.0-EVALZ ADP2102-1-EVALZ ADP2107-1.8-EVALZ ADP5020CP-EVALZ CC-ACC-DBMX-51
ATPL230A-EK MIC23250-S4YMT EV MIC26603YJL EV MIC33050-SYHL EV TPS60100EVM-131 TPS65010EVM-230 TPS7193328EVM-213 TPS72728YFFEVM-407 TPS79318YEQEVM UCC28810EVM-002 XILINXPWR-083 LMR22007YMINI-EVM